# **Action! Cheat Sheet**

### Editor Commands Summary

*Note: <C/S> ‐‐denotes pressing CONTROL & SHIFT at the same time.* 

#### **I/O commands**

Read a file ................. position the cursor, <C/S> R, enter filespec. Disk Directory............ <C/S> R, ?N:\*.\* (N=DEVICE NUMBER). Write a file..................< C/S> W, enter filespec List to printer..............<C/S>W, enter P: Start of Line............... <C/S> < End of Line................. <C/S> > Next Line ................... <RETURN> Tab ............................ <TAB>

### **Cursor Movement Within Window**

Up, Down, Left, Right ‐ <CTRL><APPROPRIATE ARROW>.

*Note: Up and Down arrows are dynamic in window 2 when Directory is present.* 

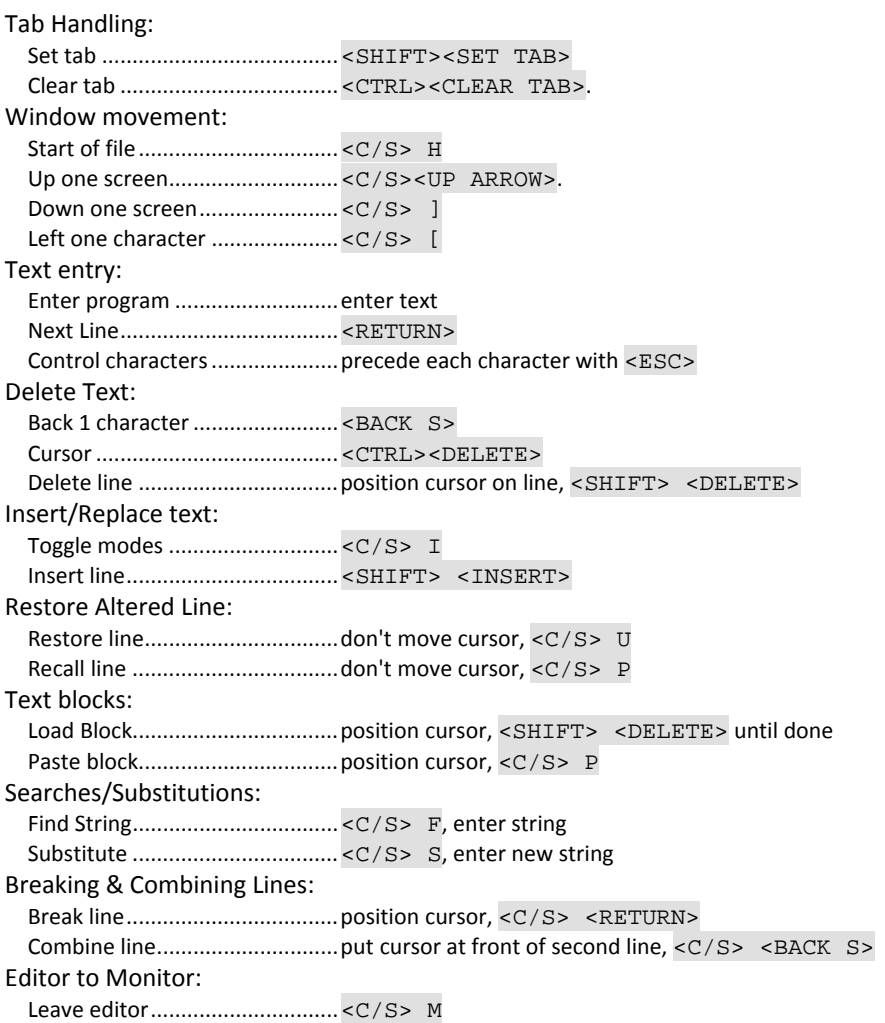

## Monitor commands summary

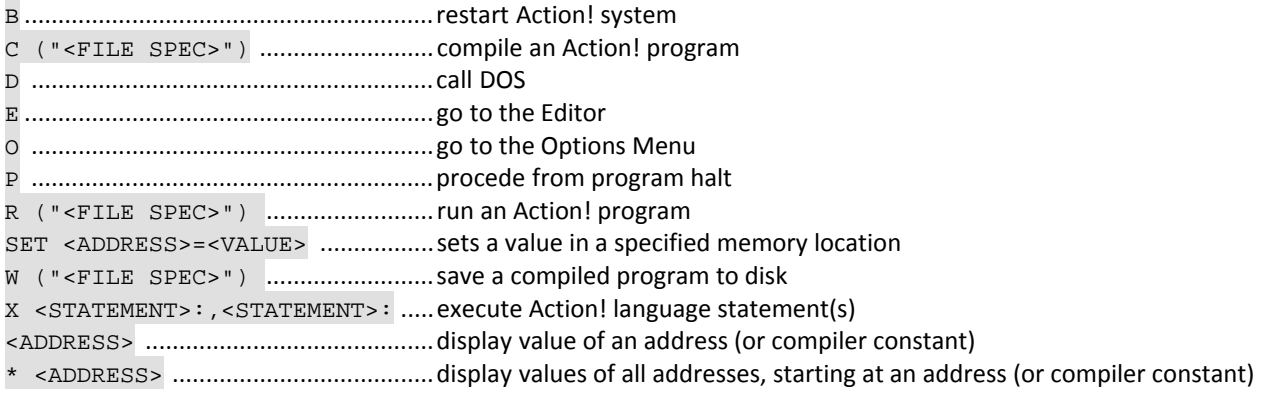

# Error codes

- 0 Out of system memory.
- 1 Missing " (double quote) " in a string.
- 2 Nested Defines. You cannot nest the Define directive.
- 3 Global variable symbol table full.
- 4 Local variable symbol table full.
- 5 Set directive syntax error.
- 6 Wrong declaration format.
- 7 Invalid argument list.
- 8 Variable not declared.
- 9 A variable was used where a constant of some kind was required.
- 10 Illegal assignment.
- 11 Unknown error. System error routines have been impaired so an error can't be defined.
- 12 Missing THEN
- 13 Missing FI.
- 14 Out of code space.
- 15 Missing DO.
- 16 Missing TO.
- 17 Bad expression. Illegal expression format.
- 18 Unmatched parenthesis.
- 19 Missing OD.
- 20 Can't allocate memory.
- 21 **Illegal array reference.**
- 22 Input file too large. Break it up.
- 23 **Illegal conditional statement.**
- 24 **Illegal FOR statement syntax.**
- 25 Illegal EXIT. No DO OD loop for the EXIT to EXIT out of.
- 26 Nesting too deep (16 levels maximum).
- 27 **Illegal TYPE syntax.**
- 28 **Illegal RETURN.**
- 61 Out of Symbol Table space.
- 128 BREAK key was used to stop program execution. \*Go

*Action! Cheat Sheet 0.9 typed up by Rene Gambke layout, PDF version by dely http://atariarea.krap.pl http://atariki.krap.pl*